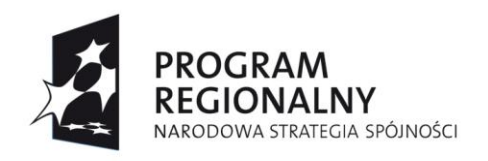

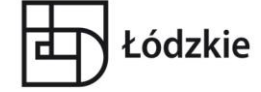

UNIA EUROPEJSKA ELIROPE ISKI ELINDUSZ ROZWOJU REGIONALNEGO

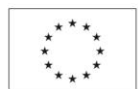

Znak sprawy IT.341-6/10 DRUK WZP-05

URZĄD MIASTA ZGIERZA Wydział Informatyki i Telekomunikacji 95-100 Zgierz, Plac Jana Pawła II 16 tel. 042 714-31-55 lub 042 714-31-56 fax 042 714-31-14

 **Załącznik nr 26.1.a do specyfikacji istotnych warunków zamówienia** 

# **O P I S**

(pieczęć wydziału zamawiającego)

# **P R Z E D M I O T U Z A M Ó W I E N I A**

# **1. Budowa platformy usług edukacyjnych w mieście Zgierz w ramach realizacji projektu "Metropolitalna sieć szerokopasmowego dostępu do Internetu"**

**2. KOD ZAMÓWIENIA**: GŁÓWNY PRZEDMIOT - **30 . 21 . 30 . 00 – 5**

DODATKOWE PRZEDMIOTY - **30 . 23 . 21 . 10 – 8 48 . 82 . 00 . 00 – 2 48 . 76 . 10 . 00 – 0 48 . 19 . 00 . 00 – 6**

# **3. OPIS PRZEDMIOTU ZAMÓWIENIA**:

Celem zamówienia "Budowa platformy usług edukacyjnych w mieście Zgierz w ramach realizacji projektu "Metropolitalna sieć szerokopasmowego dostępu do Internetu" jest realizacja następujących zadań:

- 1. Dostawa i instalacja 110 zestawów komputerowych wraz z oprogramowaniem biurowym oraz urządzeń peryferyjnych zewnętrznych
- 2. Dostawa i instalacja 2 serwerów
- 3. Dostawa i instalacja oprogramowania antywirusowego
- 4. Dostawa i instalacja oprogramowania platformy usług edukacyjnych

#### **Wymagania ogólne dla dostarczanych rozwiązań**

- 1. System powstały w wyniku niniejszego zamówienia musi funkcjonować zgodnie z obowiązującymi przepisami prawa w szczególności ustawą z dnia 29 sierpnia 1997 r. o ochronie danych osobowych (t.j. Dz. U. z 2002 r. Nr 101, poz. 926 z późn. zm.).
- 2. Całość dostarczanego sprzętu i oprogramowania musi pochodzić z autoryzowanego kanału sprzedaży producentów.
- 3. Zamawiający zastrzega sobie prawo zażądania testów poszczególnych funkcjonalności przed wyborem oferty.
- 4. Wykonawca zapewnia i zobowiązuje się, że korzystanie przez Zamawiającego z dostarczonych produktów nie będzie stanowić naruszenia majątkowych praw autorskich osób trzecich.
- 5. Dostarczone oprogramowanie winno być oprogramowaniem w wersji aktualnej na dzień poprzedzający dzień składania ofert.

#### **Warunki gwarancji**

- 1. Na cały dostarczany sprzęt musi być udzielona 36 miesięczna gwarancja.
- 2. Wymaga się by serwis gwarancyjny świadczony był w miejscu instalacji sprzętu; czas reakcji na zgłoszony problem (rozumiany jako podjęcie działań diagnostycznych i kontakt ze zgłaszającym) nie może przekroczyć jednego dnia roboczego; usunięcie usterki (naprawa lub wymiana wadliwego podzespołu lub urządzenia) ma zostać wykonana w przeciągu następnego dnia roboczego od momentu zdiagnozowania usterki; Wykonawca ma obowiązek przyjmowania zgłoszeń serwisowych przez telefon (w godzinach pracy Zamawiającego), fax, e-mail.

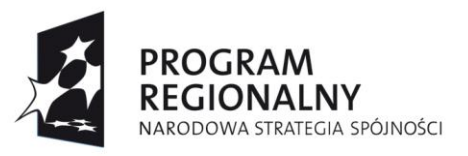

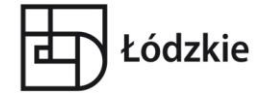

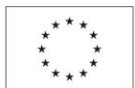

3. W przypadku sprzętu, dla którego jest wymagany dłuższy niż określony w pkt. 2 czas na naprawę sprzętu, Zamawiający wymaga podstawienia na czas naprawy Sprzętu o nie gorszych parametrach funkcjonalnych. Naprawa w takim przypadku nie może przekroczyć 30 dni roboczych od momentu zgłoszenia usterki.

# **Wymagania związane z promocją unijnego źródła dofinansowania**

Projekt zamówienia "Budowa platformy usług edukacyjnych w mieście Zgierz w ramach realizacji projektu "Metropolitalna sieć szerokopasmowego dostępu do Internetu" jest współfinansowany ze środków Europejskiego Funduszu Rozwoju Regionalnego w ramach Regionalnego Programu Operacyjnego Województwa Łódzkiego na lata 2007 - 2013 (IV Oś priorytetowa: Społeczeństwo Informacyjne; Działanie IV.1 Infrastruktura społeczeństwa informacyjnego) na podstawie umowy o dofinansowanie nr UDA-RPLD-04.01.00-00-002/09-00 z dnia 9 lipca 2009 roku.

# **Wymagania co do harmonogramu realizacji projektu**

Zamawiający wymaga realizacji przedmiotu zamówienia do 30 sierpnia 2010 roku.

# **Zadanie I**

**Dostawa i instalacja 110 zestawów komputerowych wraz z oprogramowaniem biurowym oraz urządzeń peryferyjnych zewnętrznych**

Do obowiązków Wykonawcy zamówienia w ramach tego Zadania należy dostawa zestawów komputerowych o minimalnych wymaganiach określonych poniżej wraz z rozmieszczeniem ich we wskazanych przez Zamawiającego miejscach oraz wykonaniem wszystkich niezbędnych usług instalacyjnych koniecznych by dostarczone zestawy pracowały w środowisku sieciowym Zamawiającego.

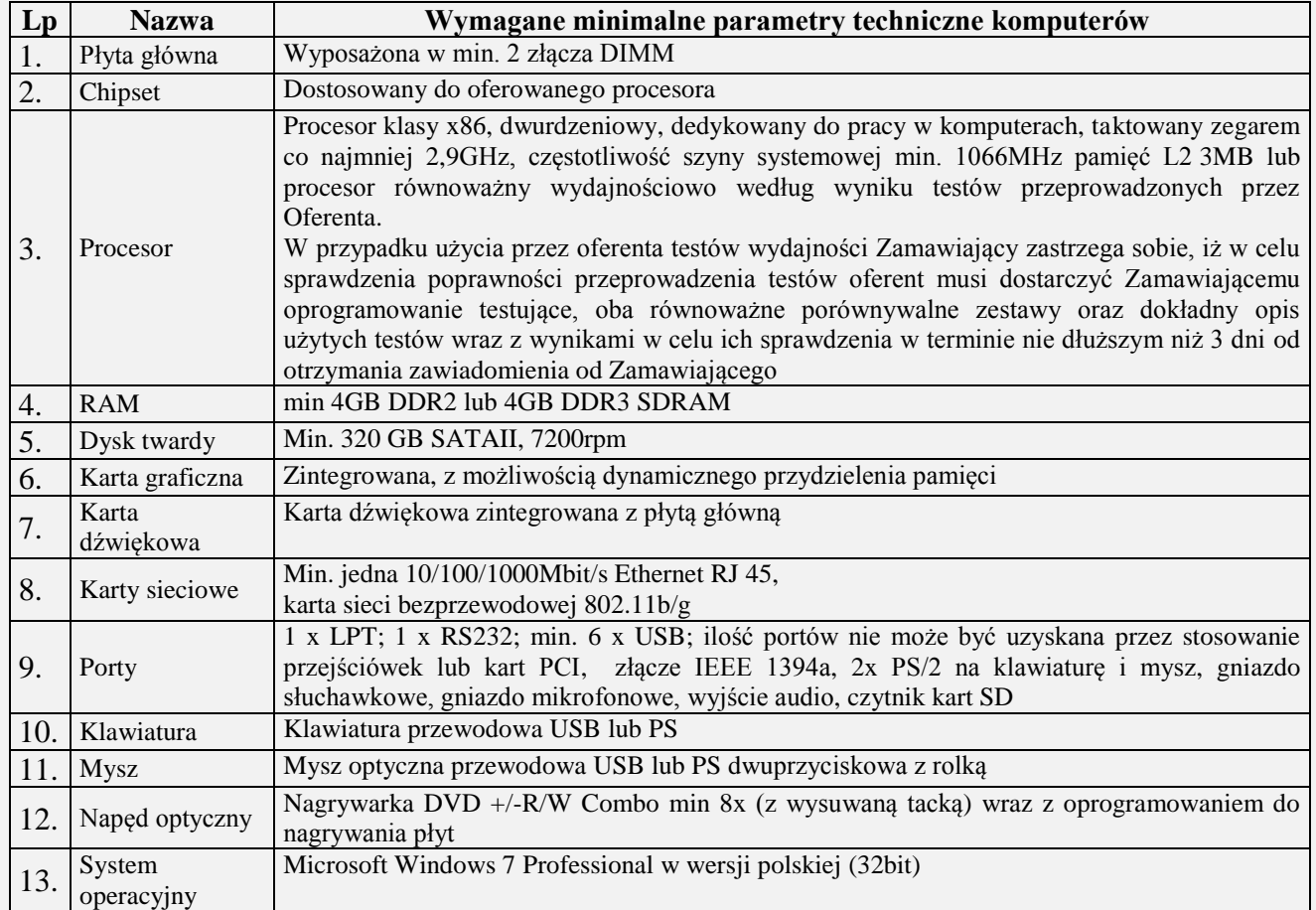

# **I.1 Komputer – 110 sztuk**

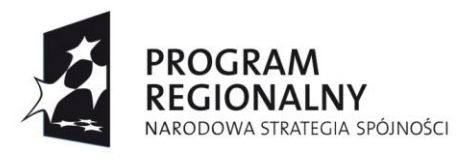

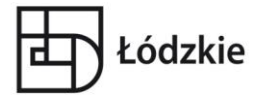

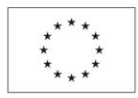

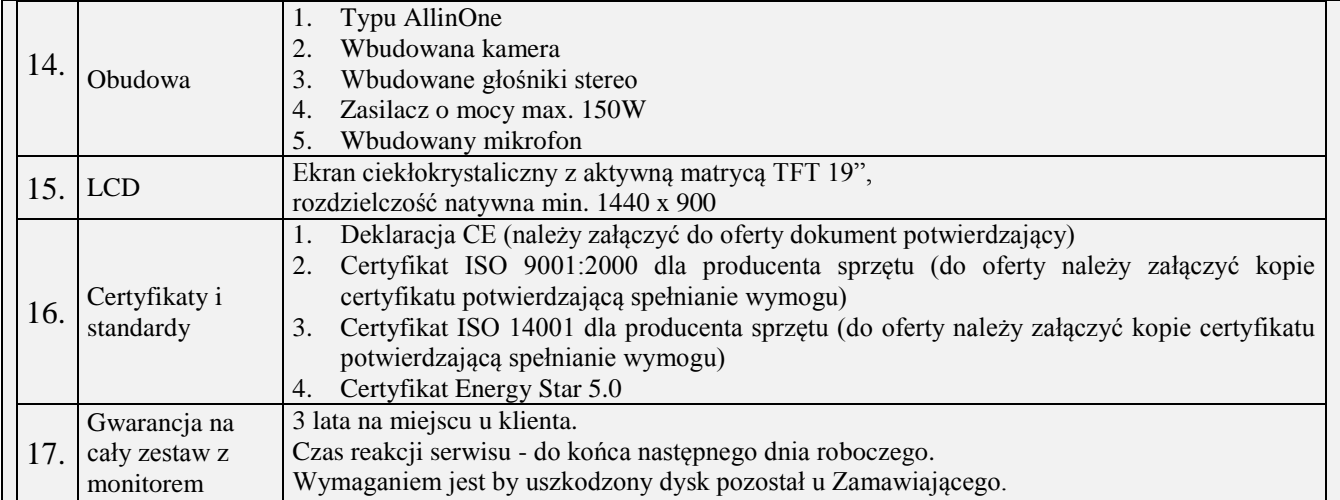

# **I.2 Urządzenie wielofunkcyjne - 30 sztuk**

Urządzenie wielofunkcyjne o parametrach nie gorszych niż:

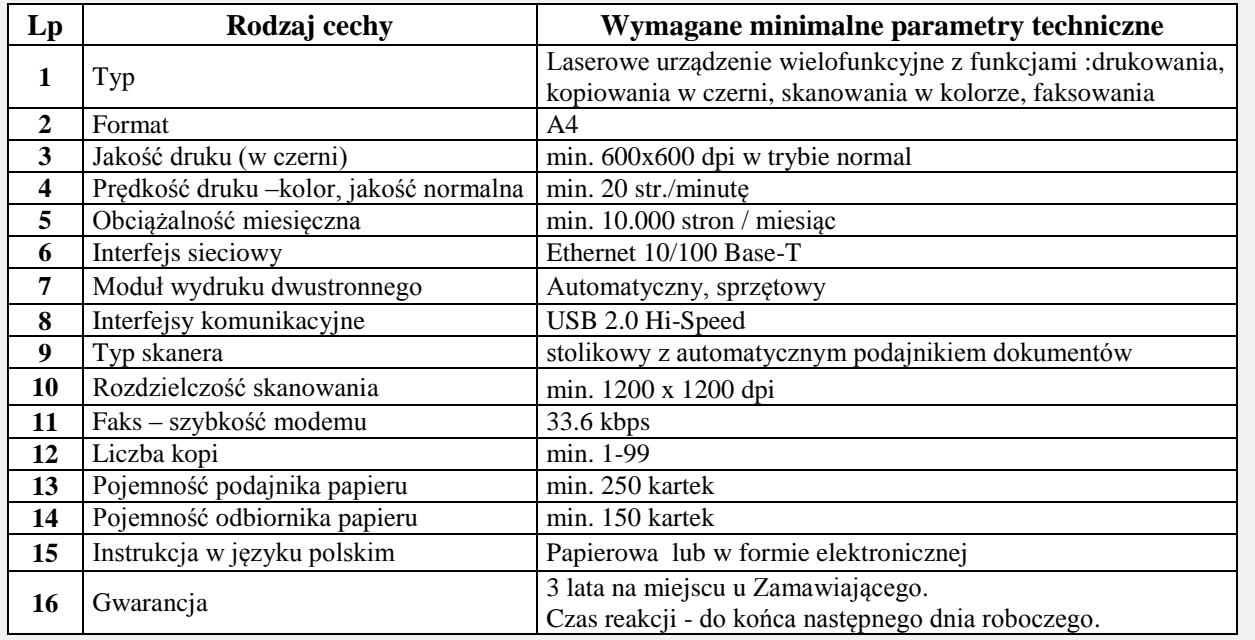

# **I.3 Drukarka - 10 sztuk**

Drukarka o parametrach nie gorszych niż:

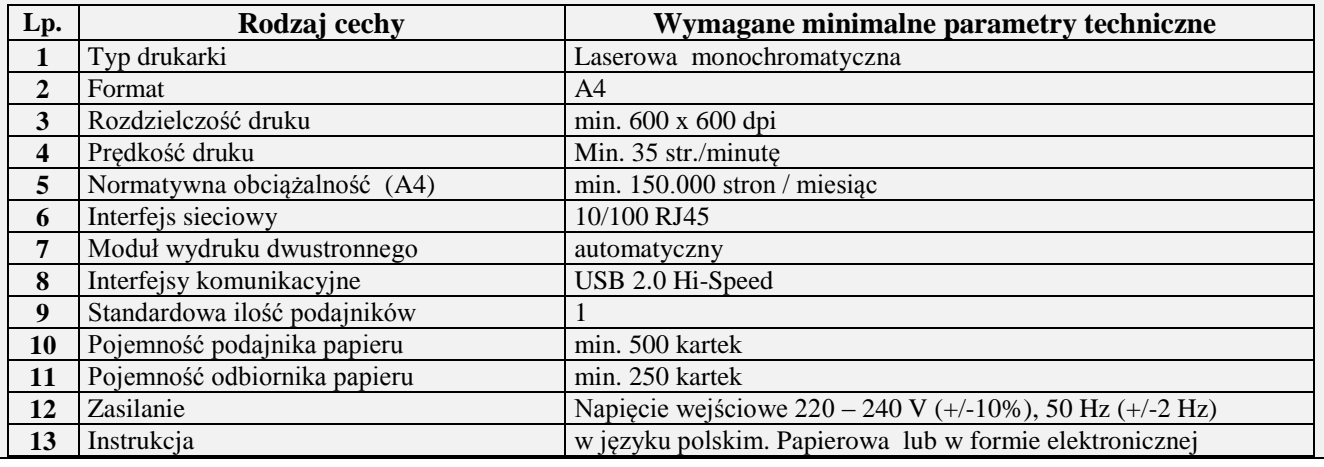

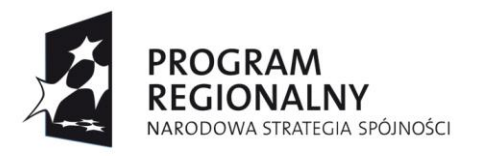

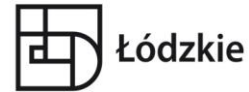

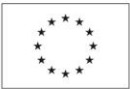

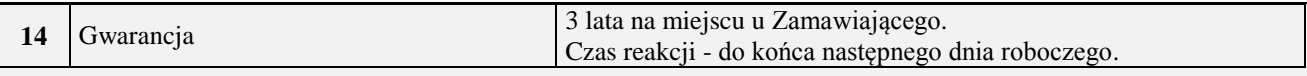

# **I.4 Drukarka - 2 sztuki**

Drukarka o parametrach nie gorszych niż:

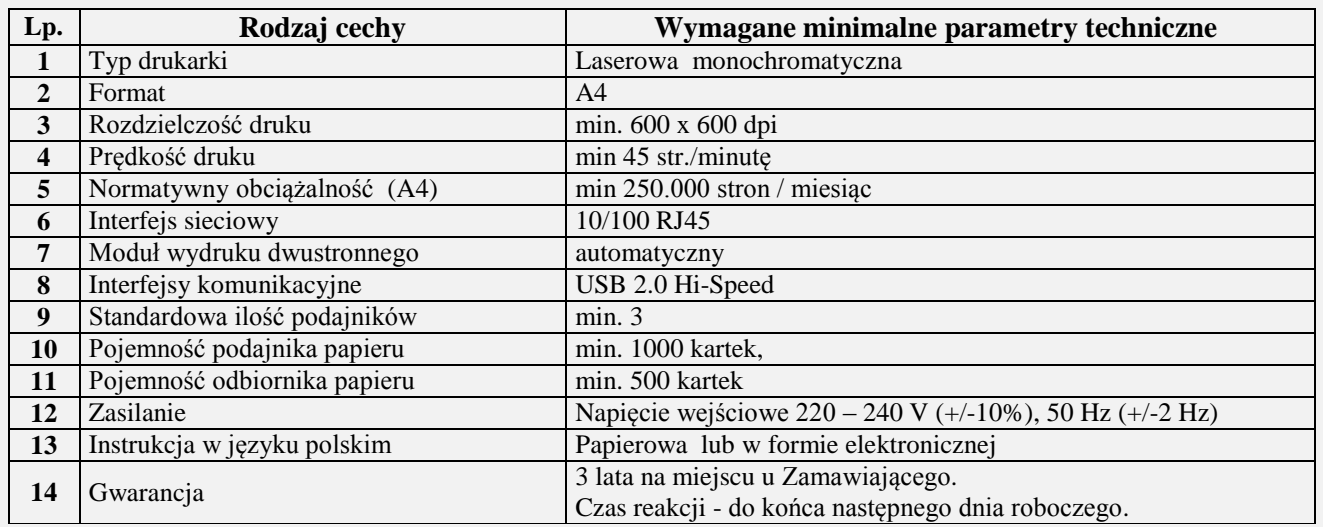

# **I.5 Pakiet biurowy - 110 sztuk**

- I. Wymagania ogólne w zakresie licencji:
- 1. Zamawiający wymaga dostarczenia bezterminowych licencji na użytkowanie dostarczonego oprogramowania biurowego.
- 2. Licencjonowanie musi uwzględniać prawo (w okresie przynajmniej 5 lat) do bezpłatnej instalacji udostępnianych przez producenta uaktualnień i poprawek krytycznych i opcjonalnych.
- 3. Zamawiający wymaga licencji pochodzących od jednego producenta, umożliwiających wykorzystanie wspólnych i jednolitych procedur masowej instalacji, uaktualniania, zarządzania i monitorowania.
- 4. Zamawiający wymaga zapewnienia możliwości korzystania z wcześniejszych wersji dostarczonego oprogramowania i korzystania z kopii zamiennych (możliwość kopiowania oprogramowania na wiele urządzeń przy wykorzystaniu jednego standardowego obrazu uzyskanego z nośników dostępnych w programach licencji grupowych), z prawem do wielokrotnego użycia jednego obrazu dysku w procesie instalacji i tworzenia kopii zapasowych.
- 5. Zamawiający wymaga dostarczenia dwóch kompletów nośników instalacyjnych uaktualnienia systemów operacyjnych klasy PC i pakietu biurowego umożliwiających instalacje masowe, tzn. instalacje z jednego obrazu systemu.
- 6. Zamawiający wymaga dostarczenia kompletu wymaganych kluczy aktywacyjnych.
- 7. Zamawiający wymaga dostarczenia dokumentów pozwalających na stwierdzenie legalności zakupionego oprogramowania dla celów inwentaryzacyjnych i audytowych.
- II. Pakiet biurowy musi spełniać następujące wymagania poprzez natywne dla niego mechanizmy, bez użycia dodatkowych aplikacji:
- 1. Wymagania odnośnie interfejsu użytkownika:
	- 1.1. pełna polska wersja językowa interfejsu użytkownika,
	- 1.2. prostota i intuicyjność obsługi, pozwalająca na pracę osobom nieposiadającym umiejętności technicznych,
	- 1.3. możliwość zintegrowania uwierzytelniania użytkowników z usługą katalogową (Active

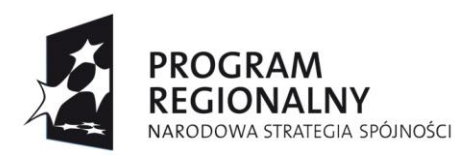

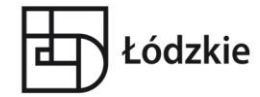

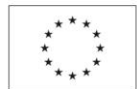

Directory lub funkcjonalnie równoważną) – użytkownik raz zalogowany z poziomu systemu operacyjnego stacji roboczej ma być automatycznie rozpoznawany we wszystkich modułach oferowanego rozwiązania bez potrzeby oddzielnego monitowania go o ponowne uwierzytelnienie się.

- 2. Oprogramowanie musi umożliwiać tworzenie i edycję dokumentów elektronicznych w ustalonym formacie, który spełnia następujące warunki:
	- 2.1. posiada kompletny i publicznie dostępny opis formatu,
	- 2.2. ma zdefiniowany układ informacji w postaci XML zgodnie z Tabelą B1 załącznika 2 Rozporządzenia w sprawie minimalnych wymagań dla systemów teleinformatycznych (Dziennik Ustaw 2005 Nr 212 poz. 1766),
	- 2.3. umożliwia wykorzystanie schematów XML,
	- 2.4. wspiera w swojej specyfikacji podpis elektroniczny zgodnie z Tabelą A.1.1 załącznika 2 Rozporządzenia w sprawie minimalnych wymagań dla systemów teleinformatycznych.
- 3. Oprogramowanie musi umożliwiać dostosowanie dokumentów i szablonów do potrzeb użytkownika oraz udostępniać narzędzia umożliwiające dystrybucję odpowiednich szablonów do właściwych odbiorców.
- 4. W skład oprogramowania muszą wchodzić narzędzia programistyczne umożliwiające automatyzację pracy i wymianę danych pomiędzy dokumentami i aplikacjami (język makropoleceń, język skryptowy).
- 5. Do aplikacji musi być dostępna pełna dokumentacja w języku polskim.
- 6. Pakiet zintegrowanych aplikacji biurowych musi zawierać:
	- 6.1. edytor tekstów,
	- 6.2. arkusz kalkulacyjny,
	- 6.3. narzędzie do zarządzania informacją prywatną (pocztą elektroniczną, kalendarzem, kontaktami i zadaniami).
- 7. Edytor tekstów musi umożliwiać:
	- 7.1. edycję i formatowanie tekstu w języku polskim wraz z obsługą języka polskiego w zakresie sprawdzania pisowni i poprawności gramatycznej oraz funkcjonalnością słownika wyrazów bliskoznacznych i autokorekty,
	- 7.2. wstawianie oraz formatowanie tabel,
	- 7.3. wstawianie oraz formatowanie obiektów graficznych,
	- 7.4. wstawianie wykresów i tabel z arkusza kalkulacyjnego (wliczając tabele przestawne),
	- 7.5. automatyczne numerowanie rozdziałów, punktów, akapitów, tabel i rysunków,
	- 7.6. automatyczne tworzenie spisów treści,
	- 7.7. formatowanie nagłówków i stopek stron,
	- 7.8. sprawdzanie pisowni w języku polskim,
	- 7.9. śledzenie zmian wprowadzonych przez użytkowników,
	- 7.10. nagrywanie, tworzenie i edycję makr automatyzujących wykonywanie czynności,
	- 7.11. określenie układu strony (pionowa/pozioma),
	- 7.12. wydruk dokumentów,
	- 7.13. wykonywanie korespondencji seryjnej bazując na danych adresowych pochodzących z arkusza kalkulacyjnego i z narzędzia do zarządzania informacją prywatną,
	- 7.14. pracę na dokumentach utworzonych przy pomocy Microsoft Word 2003 lub Microsoft Word 2007 z zapewnieniem bezproblemowej konwersji wszystkich elementów i atrybutów dokumentu,
	- 7.15. zabezpieczenie dokumentów hasłem przed odczytem oraz przed wprowadzaniem modyfikacji,
- 8. Arkusz kalkulacyjny musi umożliwiać:
	- 8.1. tworzenie raportów tabelarycznych,
	- 8.2. tworzenie wykresów liniowych (wraz linią trendu), słupkowych, kołowych,
	- 8.3. tworzenie arkuszy kalkulacyjnych zawierających teksty, dane liczbowe oraz formuły

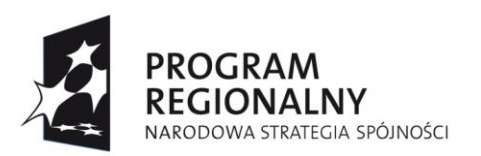

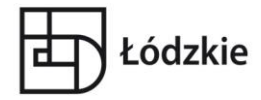

przeprowadzające operacje matematyczne, logiczne, tekstowe, statystyczne oraz operacje na danych finansowych i na miarach czasu,

- 8.4. tworzenie raportów z zewnętrznych źródeł danych (inne arkusze kalkulacyjne, bazy danych zgodne z ODBC, pliki tekstowe, pliki XML, webservice),
- 8.5. obsługę kostek OLAP oraz tworzenie i edycję kwerend bazodanowych i webowych. Narzędzia wspomagające analizę statystyczną i finansową, analizę wariantową i rozwiązywanie problemów optymalizacyjnych,
- 8.6. tworzenie raportów tabeli przestawnych umożliwiających dynamiczną zmianę wymiarów oraz wykresów bazujących na danych z tabeli przestawnych,
- 8.7. wyszukiwanie i zamianę danych,
- 8.8. wykonywanie analiz danych przy użyciu formatowania warunkowego,
- 8.9. nazywanie komórek arkusza i odwoływanie się w formułach po takiej nazwie,
- 8.10. nagrywanie, tworzenie i edycję makr automatyzujących wykonywanie czynności,
- 8.11. formatowanie czasu, daty i wartości finansowych z polskim formatem,
- 8.12. zapis wielu arkuszy kalkulacyjnych w jednym pliku,
- 8.13. zachowanie pełnej zgodności z formatami plików utworzonych za pomocą oprogramowania Microsoft Excel 2003 oraz Microsoft Excel 2007, z uwzględnieniem poprawnej realizacji użytych w nich funkcji specjalnych i makropoleceń,
- 8.14. zabezpieczenie dokumentów hasłem przed odczytem oraz przed wprowadzaniem modyfikacji.
- 9. Narzędzie do zarządzania informacją prywatną (pocztą elektroniczną, kalendarzem, kontaktami i zadaniami) musi umożliwiać:
	- 9.1. pobieranie i wysyłanie poczty elektronicznej z serwera pocztowego,
	- 9.2. filtrowanie niechcianej poczty elektronicznej (SPAM) oraz określanie listy zablokowanych i bezpiecznych nadawców,
	- 9.3. tworzenie katalogów, pozwalających katalogować pocztę elektroniczną,
	- 9.4. tworzenie reguł przenoszących automatycznie nową pocztę elektroniczną do określonych katalogów bazując na słowach zawartych w tytule, adresie nadawcy i odbiorcy,
	- 9.5. oflagowanie poczty elektronicznej z określeniem terminu przypomnienia,
	- 9.6. zarządzanie kalendarzem,
	- 9.7. udostępnianie kalendarza innym użytkownikom,
	- 9.8. przeglądanie kalendarza innych użytkowników,
	- 9.9. zapraszanie uczestników na spotkanie, co po ich akceptacji powoduje automatyczne wprowadzenie spotkania w ich kalendarzach,
	- 9.10. zarządzanie listą zadań,
	- 9.11. zlecanie zadań innym użytkownikom,
	- 9.12. zarządzanie listą kontaktów,
	- 9.13. udostępnianie listy kontaktów innym użytkownikom,
	- 9.14. przeglądanie listy kontaktów innych użytkowników,
	- 9.15. możliwość przesyłania kontaktów innym użytkownikom.

# **Zadanie II**

# **Dostawa i instalacja 2 serwerów**

Po zakończonych pracach instalacyjnych do zadań Wykonawcy należeć będzie skonfigurowanie i eksploatacyjne uruchomienie posiadanego systemu zarządzania siecią miejską uwzględniające integrację posiadanych i dostarczonych urządzeń sieciowych, a także skonfigurowanie i uruchomienie dostarczonego oprogramowania monitorującego.

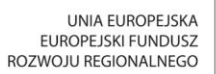

Łódzkie

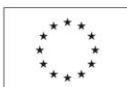

Τ

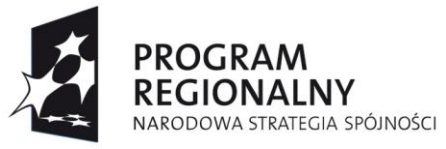

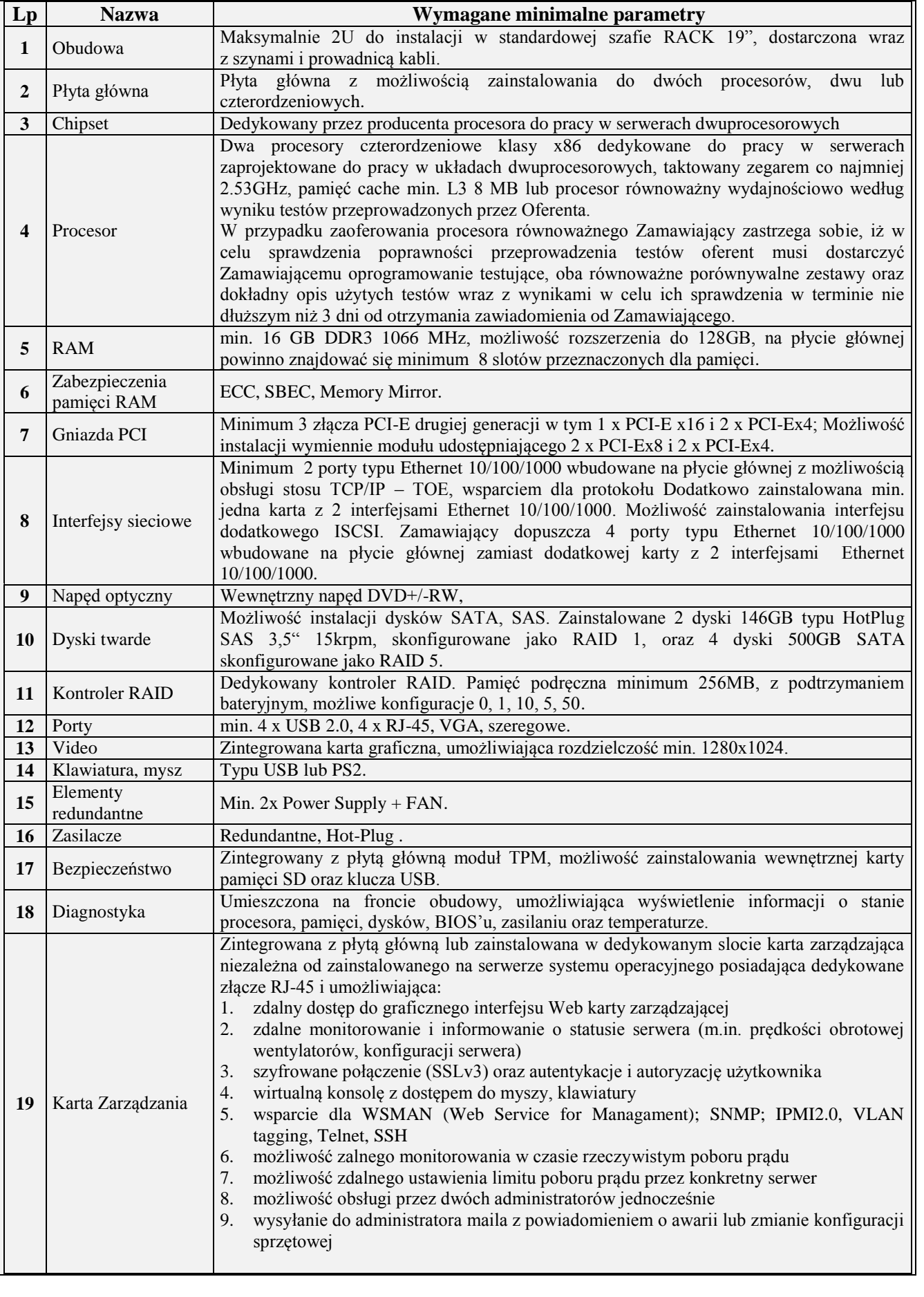

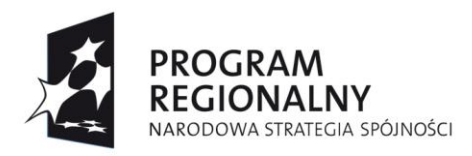

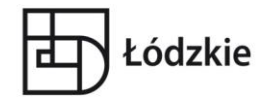

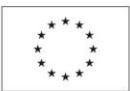

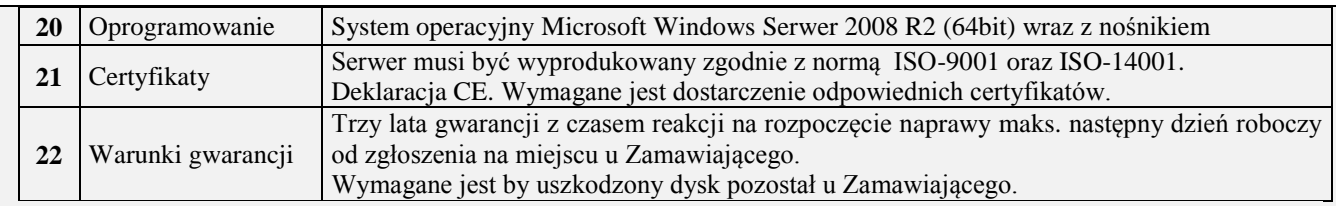

# **Zadanie III**

# **Dostawa i instalacja oprogramowania antywirusowego**

Do obowiązków Wykonawcy zamówienia w ramach tego Zadania należy dostarczenie i zainstalowanie oprogramowania antywirusowego i antyspamowego z uwzględnieniem ochrony całego środowiska sieciowego Zamawiającego przed wirusami jak i zapewnienie ochrony antyspamowej. Dostarczone oprogramowanie powinno uwzględniać ochronę oraz stały monitoring końcówek użytkowników, systemu pocztowego Zamawiającego, jak i wszystkich zaproponowanych serwerów - minimum 200 licencji.

Wymaga się by to program antywirusowy współpracował z systemami operacyjnymi użytkowanymi przez Zamawiającego w dostępnych wersjach 32/64bit: Windows XP, Windows Vista, Windows 7, Windows Serwer 2003, Windows Serwer 2008, posiadał skaner antywirusowy monitorujący wszystkie połączenia internetowe i moduł skanujący pamięć operacyjną. Wymaga się również by dostarczone oprogramowanie eliminowało trojany, backdoory, robaki internetowe i klasyczne wirusy. Zamawiający wymaga by dostarczone oprogramowanie było objęte 36 miesięczną opieką aktualizacyjną w zakresie nowych wersji oprogramowani oraz aktualizacji bazy wirusów.

# **Zadanie IV**

# **Dostawa i instalacja oprogramowania platformy usług edukacyjnych**

Przedmiotem tej części projektu jest wdrożenie u Zamawiającego systemu edukacyjnego, przez co rozumie się: udzielenie bezterminowej licencji z aktualizacjami w okresie 3 lat na użytkowanie dostarczonego oprogramowania, instalację, konfigurację i uruchomienie oraz wszelkie inne prace niezbędne do eksploatacji u Zamawiającego dostarczonego oprogramowania.

# **IV.1 Platforma oświatowa**

Przedmiotem tej części projektu jest utworzenie platformy oświatowej umożliwiającej obsługę komórki organizacyjnej Urzędu Miasta Zgierza zajmującej się sprawami placówek oświatowych, szkół oraz ich zespołów, a także pozostałych jednostek oświatowych. Wymaga się by platforma oświatowa spełniała funkcjonalnie rolę: komunikacyjną oraz integracyjną. Wymaga się by dostarczone oprogramowanie spełniało następujące warunki:

- 1. Posiadało moduł zarządzania użytkownikami, który będzie realizował funkcję integracyjną za pośrednictwem wspólnego interfejsu wejściowego oraz mechanizmu ujednoliconego, wspólnego uwierzytelniania użytkowników do elementów składowych systemu, dostępnych przez Internet takich jak: część Platformy oświatowej wymagająca autoryzacji, komunikator, rejestr szkół, droga edukacyjna ucznia, planowanie organizacji placówki i analizy budżetowe, planowanie organizacji planu lekcji, system zarządzania informacją o uczniu. System pozwoli definiować użytkowników platformy, ich hasła i loginy oraz przypisywać im role określające ich uprawnienia.
- 2. Umożliwiało rejestrację prowadzonych przez miasto placówek oświatowych w udostępnianej publicznie przez Internet bazie danych.

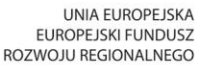

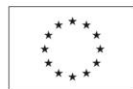

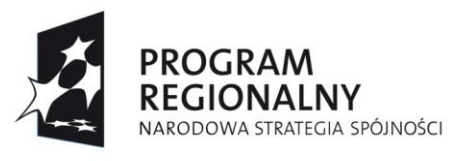

3. Opis placówki oświatowej w zakresie typów musi być zgodny ze standardami wyznaczonymi przez System Informacji Oświatowej. W zespołach szkół muszą być wyróżnianie ich poszczególne składowe. Musi być zapewniona prezentacja lokalizacji placówek na mapie. Wymaga się by istniała możliwość przeszukiwania rejestru szkół oraz przeglądania danych poszczególnych szkół za pomocą przeglądarki internetowej.

Łódzkie

- 4. W części informacyjnej, powinno udostępniać możliwość redagowania treści przez osoby nie posiadające specjalistycznego przygotowania w zakresie przygotowywania witryn internetowych. Elementami treści platformy muszą być dowolne teksty, dokumenty do pobrania, pliki graficzne, terminarze oraz anonse opatrywane tytułem oraz datą publikacji.
- 5. Redaktor platformy musi mieć możliwość definiowania jego menu oraz dowolnie zagnieżdżonych stron różnych typów. Musi istnieć możliwość ukrywania przed publicznym dostępem stron platformy, które są w trakcie wypełniania treścią.
- 6. W części komunikacyjnej platforma musi umożliwiać przygotowywanie komunikatów adresowanych do użytkowników pełniących w szkołach określone role. W definicji komunikatu musi być możliwe określenie formy i terminu wymaganej reakcji na komunikat. Wymagane jest zapewnienie możliwości sprawdzenia, kto nie odpowiedział na komunikat w wymaganej formie i w wymaganym terminie oraz seryjne pobieranie plików dołączonych do odpowiedzi.

# **IV.2 Platforma edukacyjna wraz z zasobami multimedialnymi**

Przedmiotem tej części projektu jest utworzenie platformy edukacyjnej umożliwiającej realizację za pomocą sieci komputerowej większości zadań związanych z nauczaniem-uczeniem się. Ponieważ proces nauczania polega w dużej mierze na komunikacji pomiędzy nauczycielem a grupą uczniów, platforma edukacyjna musi realizować wszystkie funkcjonalności internetowych systemów komunikacyjnych i pracy zespołowej. Poza taką podstawową funkcjonalnością musi ona być wyposażona w specyficzne narzędzia edukacyjne oraz zasoby multimedialne.

Wymaga się, by dostarczone oprogramowanie spełniało następujące szczegółowe warunki dla wyszczególnionych obszarów:

- *1. Organizacja procesu nauczania*
	- 1.1. automatyczne tworzenie kont i grup użytkowników na podstawie danych pochodzących z istniejącego systemu zarządzania szkołą. System powinien tworzyć grupy i przypisywać do nich użytkowników w taki sposób, że każdy nauczyciel ma utworzoną grupę dla każdej uczonej przez siebie grupy uczniów,
	- 1.2. praca nauczycieli w oparciu o używane przez nich programy nauczania i podręczniki z wykorzystaniem podstaw programowych, rozkładów materiałów i celów kształcenia,
	- 1.3. tworzenie ścieżek edukacyjnych z możliwością indywidualizacji opartej na wynikach testów diagnostycznych wchodzących w skład ścieżek,
	- 1.4. gromadzenie efektów kształcenia (wyniki testów, ocenione prace ucznia, prace własne) w elektronicznym e-portfolio, utrzymywanym odrębnie dla każdego ucznia z możliwością analizy statystycznej i wglądu w każdy dokument dla nauczyciela,
	- 1.5. możliwość wglądu rodziców lub opiekunów w prace swoich dzieci/podopiecznych.
- *2. Narzędzia edukacyjne* 
	- 2.1. udostępnianie dla poszczególnych grup odpowiednich materiałów edukacyjnych z uwzględnieniem kalendarza. Oznacza to, że nauczyciel może np. wystawić przykładowe zadania, które powinny być dostępne od 14 do 4 dni przed planowanym sprawdzianem,
	- 2.2. tworzenie i zarządzanie bazą testowych pytań zamkniętych, na podstawie, której nauczyciele mogą tworzyć dowolne testy do automatycznego oceniania przez system.
	- 2.3. zadawanie, zbierania i oceniania prac uczniów. Nauczyciel określa temat i format pracy oraz czas na jej przygotowania. Uczniowie indywidualnie wgrywają swoje prace. Nauczyciel może obserwować stan napływania prac oraz indywidualnie oceniać każdą z nich. Prace mogą być zadane dla całej grupy lub dowolnie wskazanych przez nauczyciela uczniów,

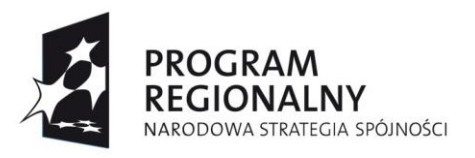

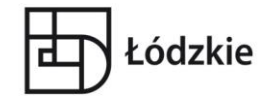

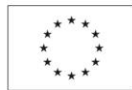

- 2.4. możliwość uruchamiania kursów przygotowanych w standardzie IMS, SCORM,
- 2.5. indywidualne ścieżki edukacyjne budowane dla poszczególnych uczniów,
- 2.6. interaktywna tablica umożliwiająca wielu użytkownikom wspólną pracę nad omawianym problemem,
- 2.7. wideokonferencje i asynchroniczne wykłady wideo,
- 2.8. możliwość przeprowadzania egzaminu z wykorzystaniem podpisu cyfrowego,
- 2.9. statystyki pracy uczniów w platformie.
- *3. Narzędzia pracy zespołowej*
	- 3.1. funkcja kalendarza umożliwiająca planowania spotkań i zadań dla grupy i pojedynczych użytkowników,
	- 3.2. praca grupowa nad dokumentami dostępna do użytkowników należących do wspólnych grup,
	- 3.3. narzędzia dyskusji zapewniające swobodną lub moderowaną wymianę opinii pomiędzy użytkownikami,
	- 3.4. narzędzia głosowania on-line,
	- 3.5. narzędzia komunikacji w grupach zarówno asynchroniczny (notatki systemowe) jak i synchroniczny (komunikator internetowy). Narzędzia te powinny umożliwiać komunikację jedynie pomiędzy uczestnikami należącymi do wspólnych grup,
	- 3.6. narzędzia tele i wideo konferencji.
- *4. Zasoby edukacyjne*
	- 4.1. Aplikacja powinna być wyposażona w zasoby edukacyjne dla następujących przedmiotów, w podziale na etapy edukacyjne:
		- 4.1.1. Szkoła Podstawowa (klasy 1-3)
			- 4.1.1.1. Język angielski
			- 4.1.1.2. Kształcenie zintegrowane
		- 4.1.2. Szkoła Podstawowa (klasy 4 6):
			- 4.1.2.1. Język polski
			- 4.1.2.2. Matematyka,
			- 4.1.2.3. Język angielski
			- 4.1.2.4. Historia i społeczeństwo
			- 4.1.2.5. Przyroda.
		- 4.1.3. Gimnazjum:
			- 4.1.3.1. Język polski
			- 4.1.3.2. Język angielski
			- 4.1.3.3. Historia
			- 4.1.3.4. Geografia
			- 4.1.3.5. Biologia,
			- 4.1.3.6. Chemia,
			- 4.1.3.7. Fizyka,
			- 4.1.3.8. Matematyka.
		- 4.1.4. Liceum:
			- 4.1.4.1. Język polski
			- 4.1.4.2. Język angielski
			- 4.1.4.3. Historia
			- 4.1.4.4. Geografia
			- 4.1.4.5. Biologia,
			- 4.1.4.6. Chemia,
			- 4.1.4.7. Fizyka,
			- 4.1.4.8. Matematyka
			- 4.1.4.9. Przedsiębiorczość.
	- 4.2. Aplikacja powinna zawierać różne rodzaje zasobów edukacyjnych tj.: animacje, ćwiczenia, gry, ilustracje, lekcje nauczycielskie, lekcje uczniowskie, narracje, pokazy slajdów,

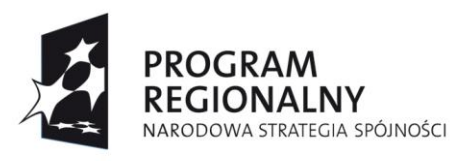

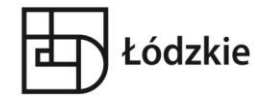

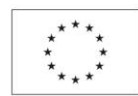

prezentacje, symulacje, tablice.

- 4.3. Ilość zasobów edukacyjnych dla danego przedmiotu powinna umożliwiać realizację podstawy programowej.
- 4.4. Możliwość tworzenia własnych prezentacji, zestawionych z pojedynczych zasobów edukacyjnych zamieszczonych w programie.
- 4.5. Użytkownik, w zakresie tworzenia prezentacji, powinien mieć możliwość:
- 4.5.1.tworzenia, edycji i usuwania prezentacji,
- 4.5.2.dodawania do prezentacji zasobów edukacyjnych zamieszczonych w aplikacji metodą "przeciągnij i upuść",
- 4.5.3.dodawania zewnętrznych plików (tj. np.: Word, Excel, Power Point, itd),
- 4.5.4.dodawania linków do stron internetowych,
- 4.5.5.odtwarzania i edycji zawartości prezentacji,
- 4.5.6.dodawania prezentacji do listy ulubionych,
- 4.5.7. zapisywania prezentacji pod inną nazwą opcja "Zapisz jako"
- 4.5.8.publikowania zawartości prezentacji dla innych użytkowników,
- 4.5.9.drukowania zawartości prezentacji na drukarce lub do pliku PDF,
- 4.5.10. sterowania kolejnością elementów znajdujących się w prezentacji,
- 4.5.11. włączania lub wyłączania wyświetlania poszczególnych elementów prezentacji
- 4.6. Możliwość edycji zawartości zasobów dostępnych w aplikacji i dokonywania w nich modyfikacji polegających na nanoszeniu uwag z użyciem pola tekstowego oraz zaznaczania dowolnego fragmentu z wykorzystaniem pisaka.
- 4.7. Możliwość zapisania zmian dokonanych w zasobach edukacyjnych, powstałych w trakcie ich edycji.
- 4.8. Możliwość zapisania prezentacji na dysku lokalnym i odtworzenia jej w trybie "off-line" bez połączenia z Internetem.
- 4.9. Możliwość uruchomienia prezentacji z wykorzystaniem tablicy interaktywnej.
- 4.10. Tworzenie podstawowych materiałów edukacyjnych bez konieczności wykorzystania dowolnych innych narzędzi, z wykorzystaniem tekstów, oraz osobno przygotowanych grafik, materiałów wideo czy prezentacji flash,
- 4.11. Udostępnienie narzędzi do zespołowej pracy nad materiałami, w tym możliwość budowania struktur "redakcyjnych", w którym wielu użytkowników może pracować nad materiałami, które muszą być zaakceptowane przez wskazanych "redaktorów". Tworzone dokumenty powinny móc być przechowywane wraz ze wszystkimi wersjami.
- 4.12. Możliwość wprowadzania odsyłaczy do zewnętrznych stron WWW z dodanymi komentarzami, określającymi edukacyjną wartość i przeznaczenie stron, do których się odsyła.
- 4.13. Możliwość włączania w zasoby edukacyjne systemu zewnętrznych informacji za pomocą mechanizmu RSS.
- 4.14. Możliwość znakowania zasobów za pomocą dowolnie tworzonych metadanych (np. poziomy trudności, cele kształcenia itp.) oraz wyszukiwanie wg wprowadzonych metadanych.
- *5. Narzędzia pracy własnej*
	- 5.1. prywatny kalendarz zintegrowany z kalendarzami grup, do których należy użytkownik,
	- 5.2. integrowanie informacji/komunikatów z różnych grup, do których należy użytkownik w jednym miejscu,
	- 5.3. możliwość przechowywania prywatnych dokumentów w dowolnie rozbudowanej strukturze folderów. Wybrane dokumenty uczeń może przenieść do swojego e-portfolio,
	- 5.4. możliwość tworzenia własnej strony internetowej oraz blogu,
	- 5.5. możliwość eksportu e-portfolio np. w sytuacji przechodzenia ucznia do innej szkoły lub ukończenie pewnego etapu nauki,
	- 5.6. możliwość integracji z zewnętrznym serwerem pocztowym poprzez POP/IMAP.
- *6. Administracja systemem* 6.1. import danych z systemu zarządzania szkołą,

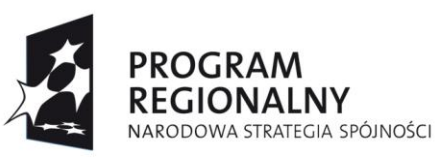

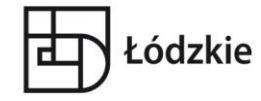

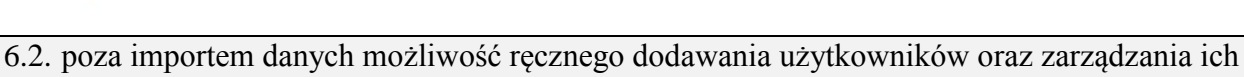

- należnością do grup, 6.3. zarządzanie uprawnieniami w zakresie poszczególnych grup,
- 6.4. możliwość dodawania własnych narzędzi,
- 6.5. możliwość logowania z wykorzystaniem mechanizmu LDAP,
- 6.6. możliwość wglądu w historię wszystkich zdarzeń w systemie,
- 6.7. możliwość tworzenia szablonów użytkowników o odpowiednich typach uprawnień.
- *7. Wymagania techniczne*
	- 7.1. import zasobów w formatach SCORM,
	- 7.2. umożliwienie pracy osobom o różnych ograniczeniach fizycznych zgodnie z wytycznymi Web Accesibility Initiative,
	- 7.3. możliwość pracy w jednej instancji bazy danych wszystkich placówek podlegających jednemu organowi prowadzącemu. Umożliwia to łatwe zarządzanie i monitorowanie wykorzystania narzędzia we wszystkich szkołach. Dzięki stworzeniu wspólnych zasobów np. dla wszystkich nauczycieli dowolnego przedmiotu umożliwia to łatwe wymianę zasobów pomiędzy szkołami.
	- 7.4. możliwość delegowania administrowania na poziom placówki lub realizowania tego zdalnie na poziomie organu prowadzącego.

# **IV.3 System zarządzania informacją o uczniu (sekretariat, e-dziennik)**

Wymaga się, by oprogramowanie dawało odbiorcom systemu, uczeń, opiekun/rodzic, nauczyciel, dyrektor, następującą funkcjonalność:

- *1. Uczeń/Opiekun*
	- 1.1. możliwość sprawdzenia ocen cząstkowych, śródrocznych, końcowych i zewnętrznych egzaminów,
	- 1.2. dostęp do danych dotyczących osiągnięć,
	- 1.3. możliwość sprawdzenia listy uwag/pochwał publicznych,
	- 1.4. możliwość sprawdzenia frekwencji ( np. w szczegółowości: 5 maja, fizyka na drugiej lekcji spóźnienie),
	- 1.5. możliwość sprawdzenia aktualnego planu lekcji,
	- 1.6. możliwość dostępu do tematów lekcji,
	- 1.7. podgląd wszystkich danych teleadresowych,
	- 1.8. oglądanie osiągnięć, frekwencji, zachowania w formie wskaźników graficznych,
	- 1.9. możliwość odbierania komunikatów wychowawcy,
	- 1.10. możliwość wysłania komunikatu do wychowawcy,
	- 1.11. dostęp do statystyk pokazujących wyniki nauczania dziecka na tle klasy, np: średnia ocen semestralnych/końcowych z polskiego w klasie, a wyniki dziecka,
	- 1.12. dostęp do statystyk dotyczących frekwencji dziecka na tle klasy.
- *2. Wychowawca/nauczyciel*
	- 2.1. dostęp do wszystkich danych z pominięciem prywatnych notatek innych użytkowników wszystkich swoich uczniów z prawem zmiany(zapisu),
	- 2.2. zarządzanie uprawnieniami opiekunów i uczniów z własnego oddziału i możliwość zakładania kont opiekunom,
	- 2.3. możliwość wykonywania zestawień dotyczących skategoryzowanych uwag/pochwał w swojej klasie,
	- 2.4. zarządzanie i wypełnianie arkuszy ocen,
	- 2.5. wydruki kartek na wywiadówkę,
	- 2.6. drukowanie danych z dzienników jako papierowy backup,
	- 2.7. możliwość wykonania zestawień statystycznych dotyczących wyników nauczania, frekwencji i zachowania swojej klasy na poziomie arkuszy ocen oraz ocen cząstkowych,

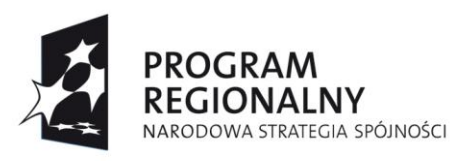

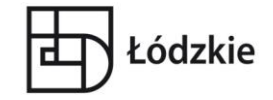

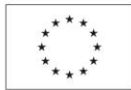

- 2.8. definiowanie grup zajęciowych,
- 2.9. przypisywanie ucznia do grup,
- 2.10. możliwość wysyłania komunikatów do uczniów/rodziców zarówno pojedynczo jak i do całego oddziału (własnego),
- 2.11. notowanie indywidualnych notatek o uczniu, dostępnych dla innych nauczycieli,
- 2.12. szczegółowa analiza wyników nauczania swoich uczniów (wszystkie dane i zestawienia) dotycząca wyników nauczania,
- 2.13. szczegółowa analiza frekwencji swoich uczniów,
- 2.14. szczegółowa analiza zachowania swoich uczniów,
- 2.15. dostęp do średniej z ocen,
- 2.16. definiowanie własnych skal ocen,
- 2.17. możliwość wprowadzania ocen zachowania, uwag/pochwał z możliwością ich kategoryzacji,
- 2.18. możliwość rejestrowania frekwencji we wszystkich klasach,
- 2.19. wpisywanie tematów lekcji do dziennika elektronicznego,
- 2.20. możliwość opisywania rozkładów materiału i wykorzystanie ich przy wpisywaniu tematów lekcji. Sprawdzanie stopnia realizacji rozkładu materiału.

#### *3. Dyrektor*

- 3.1. dostęp do wszystkich danych uczniów,
- 3.2. analiza uwag wpisanych wszystkim uczniom z możliwością wybierania ich według aktualności oraz kategorii,
- 3.3. statystyki uwag według poziomów, nauczycieli, kategorii, oddziałów, szkół w zespole,
- 3.4. wieloaspektowa analiza wyników nauczania, w szczególności ocen końcowych (jak stawiają stopnie nauczyciele, jak wyglądają stopnie z poszczególnych przedmiotów).
- 3.5. analiza frekwencji,
- 3.6. analiza uwag,
- 3.7. kontrola dzienników lekcyjnych pod kątem liczby ocen, kompletności wpisów (tematy lekcji, frekwencja),
- 3.8. nadzór nad kompletnością i terminowością wpisów dokonywanych przez wychowawców,
- 3.9. możliwość zliczenia ilości zrealizowanych godzin na podstawie na podstawie wpisów do dziennika,
- 3.10. sprawdzanie stopnia realizacji rozkładu materiału.

# **SPORZĄDZIŁ: NACZELNIK WYDZIAŁU ZAMAWIAJĄCEGO:**

**Zgierz,** 19.07.2010 r. Michał Wojciechowski Kamil Wasiak (podpis, pieczątka) (podpis, pieczątka) (podpis, pieczątka) (podpis, pieczątka)